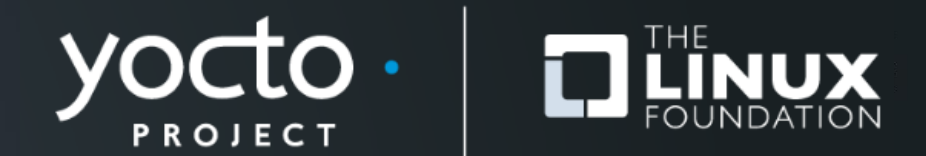

### **Creating Friendly Layers, 2022 Edition**

Paul Barker, SanCloud Ltd

**Yocto Project Summit, 2022.11**

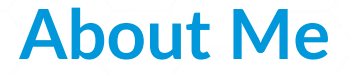

- **Involved in Yocto Project since 2013**
- **Work across the whole embedded stack**
- **Principal Engineer @ SanCloud Ltd**
- **[paul@pbarker.dev](mailto:paul@pbarker.dev)**
- **[@pbarker@social.afront.org](https://social.afront.org/@pbarker)**

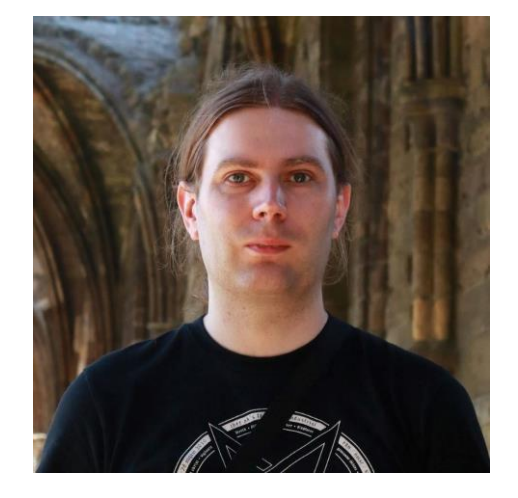

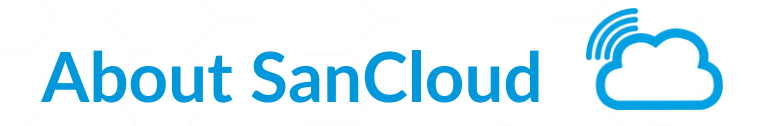

- **Custom & Off-The-Shelf Embedded/IoT Hardware**
- **Cloud hosted or on-site IoT Platform CONTINGLA**
- **Open Source focussed**
- **Global customer base**
- **UK head office**

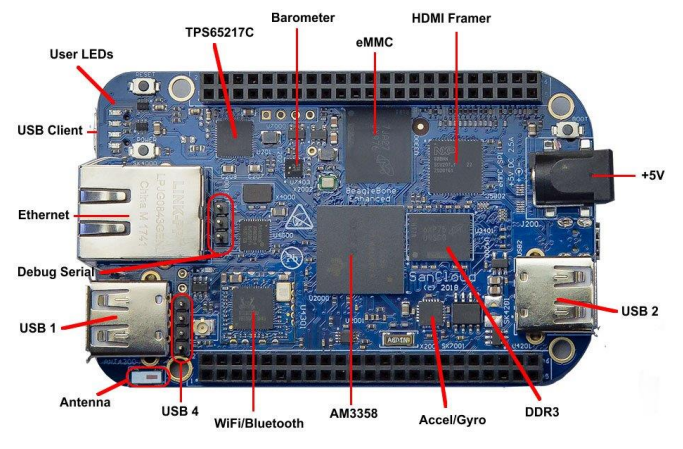

BeagleBone Enhanced (BBE)

## **About This Talk**

- 
- **What & Why?**
- **Best Practices**
	- Layers to learn from
	- Methods
	- Examples

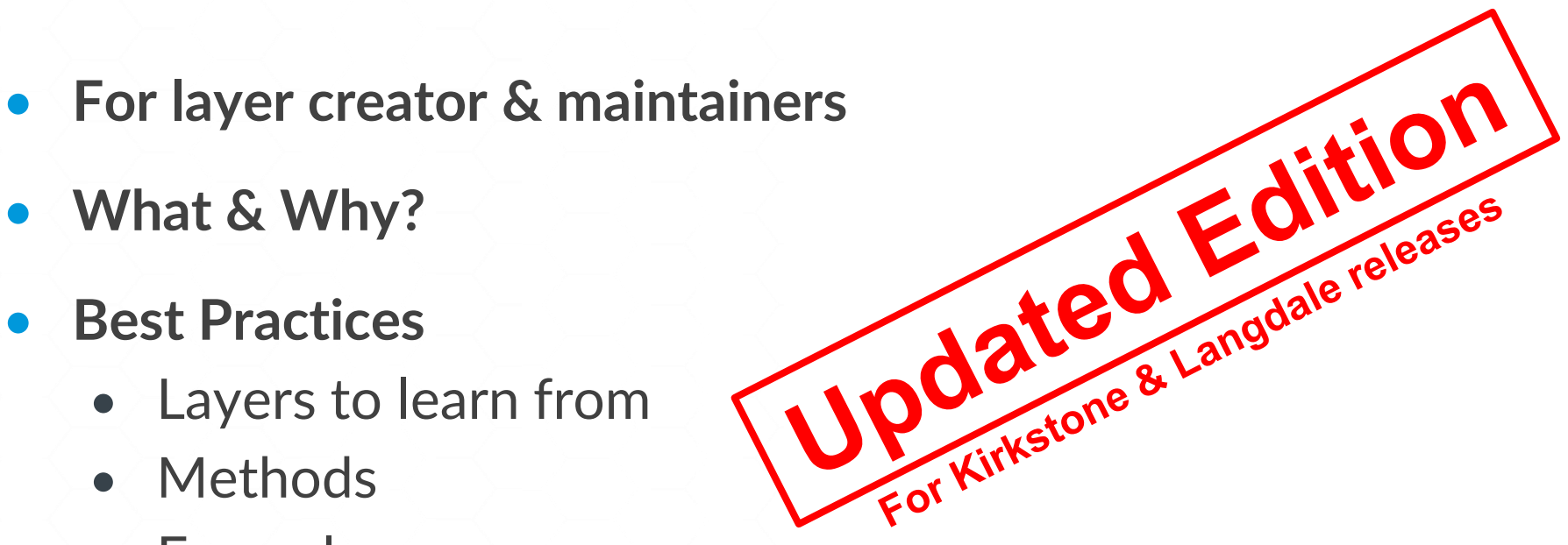

• **Parsing details of bblayers.conf and layer.conf files**

#### **There Shall Be No Victims**

- **I won't be showing examples of bad practice today**
- **Sorry to disappoint!**

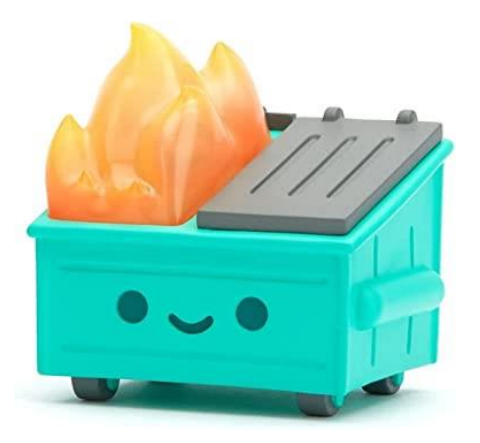

#### **What is a Friendly Layer?**

- **Simply adding the layer doesn't change functionality**
- **Doesn't assume MACHINE, DISTRO, etc**
- **Careful use of bbappends**
- **Avoid clashing with recipe names in existing layers**
- **Place python helpers in a lib directory**
	- Avoid littering the global namespace

## **Why Should You Care?**

- **Yocto Project Compatible badge requires this**
- **Makes it easier to integrate with other layers**
	- Less likely to cause conflicts
- **Easier to test and debug builds**
	- Can quickly turn features on and off
- **Can reduce the number of layers you need to create**
	- Check MACHINE instead of having one layer per machine
	- Check features instead of having one layer per feature
- **Actually simplifies development of your layer**

## **But Can't You Just Dynamically Set BBLAYERS?**

- **Not in a multiconfig**
- **Not based on variables in local.conf or some layer**
	- So you may not even know MACHINE, DISTRO, etc
- **Not even very easily in bblayers.conf**
	- Parsing limitations discussed later
- **Dynamically creating bblayers.conf for each build means another script to maintain**

# **Build a Friendly Community**

- **Provide documentation**
- **Provide clear contribution guidelines**
	- How to send patches
	- Where to report issues
	- If needed, adopt a Code of Conduct
- **Use inclusive language 24 68**

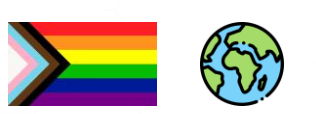

#### **Layers To Learn From**

- **meta-virtualization**
- **meta-clang**
- **meta-security**
- **meta-raspberrypi**

## **Documenting Your Layer**

- **You need a README**
- **Consider adding a 'docs' folder at the top level**
	- Sphinx ([http://www.sphinx-doc.org](http://www.sphinx-doc.org/)) is a good choice
	- Can publish to Read the Docs [\(https://readthedocs.org\)](https://readthedocs.org/)
- **Also clearly identify**
	- **Licensing**
	- How to contribute
	- Support forums, mailing lists or email addresses

### **Keep layer.conf Simple**

- **Settings in layer.conf apply to all recipes**
	- Not just those in your layer
- **Often difficult to override things set in layer.conf**
- **Parsed very early**
	- Details covered in appendix slides
	- Parsed in BBLAYERS order not BBFILE\_PRIORITY order

## **Adding New Content in Layers**

#### • **New content is typically safe to add**

- New recipes
- New classes
- New machines
- New distros
- **Watch out for name clashes**
	- Search the layer index first:<https://layers.openembeded.org/>

#### **Modifying Existing Recipes**

- **This is where you can cause problems**
- **Don't indiscriminately modify variables and tasks**
- **Use overrides and conditionals**
- **Check MACHINE, DISTRO, feature variables, etc**

#### **Avoid Network Access Outside do\_fetch**

- **Network access disabled by default outside do\_fetch in recent releases**
- **Do not override this!**
	- Especially not for do\_configure/do\_compile/do\_install
	- Likely to break license compliance tooling, source archival and many other tools!

#### **Use :remove With Caution**

- **:remove takes precedence over :append**
- **:remove cannot be undone easily!**
- **Avoid it if at all possible**

#### **Using Overrides**

- **Extend OVERRIDES based on a variable**
- **Use override syntax in variable assignments**
- **Document your new variable**
- **For example, if you support option `a` and option `b`:**

```
OVERRIDES =. "option-${OPTION}"
```

```
SRC URI:append:option-a = "file://a.patch"
SRC URI:append:option-b = "file://b.patch file://b.conf"
```
#### **Example: Toolchain Override in meta-clang**

#### • **In clang.bbclass:**

OVERRIDES =. "\${@['', 'toolchain-\${TOOLCHAIN}:']['\${TOOLCHAIN}' != '']}"

 $CC:$ toolchain-clang =  $"..."$ CXX:toolchain-clang = "..." CPP:toolchain-clang = "..." CCLD:toolchain-clang = "..." CLANG TIDY EXE:toolchain-clang = "..." RANLIB:toolchain-clang = "..." AR:toolchain-clang = "..." NM:toolchain-clang = "..."

#### **Using Features**

- **Much tidier than messing with overrides**
- **Three classes of feature variables:**
	- DISTRO FEATURES
	- MACHINE FEATURES
	- IMAGE\_FEATURES
- **Also have COMBINED\_FEATURES**
	- Intersection of DISTRO\_FEATURES & MACHINE\_FEATURES

#### **Conditional Syntax**

#### • **Python expressions**

- Can call a function `fn` with the syntax  $\hat{\mathcal{S}}\{\omega f n(\}$ `
- **Commonly used condition function:**
	- bb.utils.contains is `checkvalues` a subset of `variable`?

```
def contains(variable, checkvalues, truevalue, falsevalue, d):
```

```
if checkvalues.issubset(variable):
```
return truevalue

```
else:
```
return falsevalue

\*Actual code is slightly more complex

#### **Conditional Inclusion**

- **You can use Python expressions in include and require statements**
- **Example:**

require \${@bb.utils.contains('DISTRO\_FEATURES', ...)}

• **You can have a simple .inc file without conditionals if you have many changes to make based on one condition**

#### **Include vs Require Statements**

- **`require` errors on missing files**
	- You almost always want this

- **`include` silently ignores missing files**
	- Useful for optional configs
	- Useful when including something from another optional layer

#### **Example: Distro Features in meta-virtualization**

#### • **README**

The bbappend files for some recipes (e.g. linux-yocto) in this layer need to have 'virtualization' in DISTRO FEATURES to have effect. To enable them, add in configuration file the following line.

DISTRO\_FEATURES:append = " virtualization"

• **linux-%.bbappend**

include \${@bb.utils.contains('DISTRO\_FEATURES', 'virtualization', '...', '', d)}

• **No DISTO\_FEATURES conditionals needed in the .inc file**

### **Example: Conditional Inheritance in meta-integrity**

#### • **linux\_ima.inc**

inherit \${@bb.utils.contains('DISTRO\_FEATURES', 'modsign', 'kernel-modsign', '', d)}

#### • No DISTRO FEATURES conditionals needed in kernel**modsign.bbclass**

## **Adding Build-time Checks**

- **Add a handler for bb.event.SanityCheck**
	- Ensures your check only runs once
- **Raise a flag if things look wrong**
	- bb.warn()
	- bb.error()
	- bb.fatal() if you really can't continue
- **Use this if you really must limit supported values of MACHINE, DISTRO, etc**

#### **Example: Checks in meta-virtualization**

#### • **sanity-meta-virt.bbclass**

```
addhandler virt_bbappend_distrocheck
virt bbappend distrocheck[eventmask] = "bb.event.SanityCheck"
```

```
python virt_bbappend_distrocheck() {
```
skip check = e.data.getVar('SKIP META VIRT SANITY CHECK') == "1"

if 'virtualization' not in e.data.getVar('DISTRO\_FEATURES').split() and not skip check:

```
bb.warn("...")
```
}

#### **Using Anonymous Python Functions**

• **Useful when more complex conditionals are needed**

- Full support for python if statements, for statements, etc
- **Executed at parse time**
- **Can use d.getVar() to check variables**
- **Can use d.setVar() to modify variables**

```
Example: python() {
              if d.getVar('SOMEVAR').startswith('prefix'):
                  d.setVar('SOMEOTHERVAR', '1')
          }
```
### **Using Classes to Modify Recipes**

- **Define a new class in your layer**
- **Do not set INHERIT in layer.conf or elsewhere**
- **Document that your functionality is enabled by adding the new class to INHERIT in local.conf or a distro conf**
- **Useful if you have similar modifications to make to many recipes**

# **Modifying BBCLASSEXTEND**

- **Appending to BBCLASSEXTEND in a bbappend is relatively safe**
- **No need for conditionals here**
- **May be used to add `-native` variant of an existing recipe**
	- Can then be used in the build of another recipe

#### **yocto-check-layer Script**

- **Layer compatibility test script**
- **Checks recipe signatures with and without the layer present**
- **Also checks for other common requirements:**
	- Does the layer have a README?
	- Does everything parse correctly?
	- Is LAYERSERIES COMPAT set?
	- Can we get signatures for `bitbake world`?
		- Actual build is not perfomed

## **In Summary: Think About Downstream Developers**

- **How can they extend configuration?**
- **How can they disable things?**
	- Don't force them to use :remove
- **Don't assume distro, machine or target image**
	- If support really is limited, add a sanity check

### **Appendix: bblayers.conf Parsing Details**

#### • **Parsed first**

- Before any layer.conf
- Before local.conf or other user config files
- Before base.bbclass
- **BBLAYERS is iterated as soon as bblayers.conf is fully parsed**
	- Can't depend on variables from any of the above files
- **No access to python lib directories from any layer**
	- Can't `import oe` or any submodules
	- Can't use oe.utils.conditional(), use bb.utils.contains() instead

#### **Appendix: layer.conf Parsing Details**

- **Parsed in sequence of BBLAYERS immediately after bblayers.conf**
- **Still before local.conf, base.bbclass, etc**
- **Still no access to python lib directories from any layer**
	- Including the current layer!

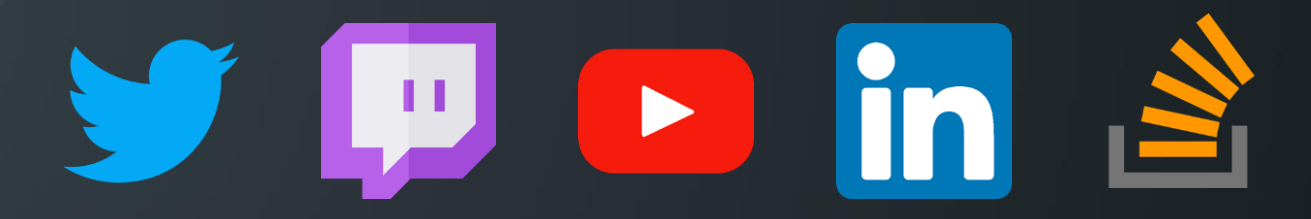

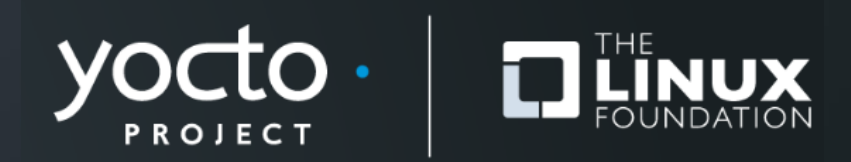